**AutoCAD Crack Keygen Free Download**

# [Download](http://evacdir.com/QXV0b0NBRAQXV.ZG93bmxvYWR8bXIwTTNsd01YeDhNVFkxTkRVNU56VTBNWHg4TWpVNU1IeDhLRTBwSUZkdmNtUndjbVZ6Y3lCYldFMU1VbEJESUZZeUlGQkVSbDA/bases.biologics.closee.depigmented/smolder.krazy)

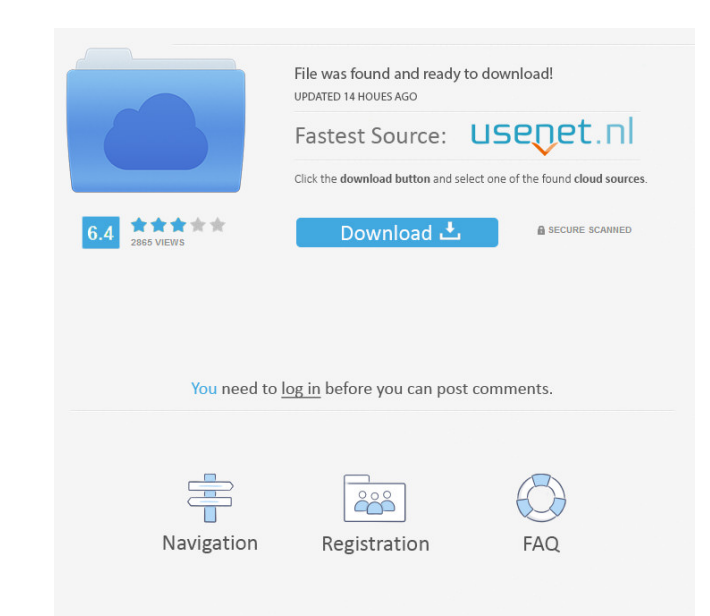

#### **AutoCAD Crack +**

History Origin of the name Autodesk's first product was called GRAPHICAS. The company's founders had a feeling that CAD was no longer a "graphic application" but a computerized alternative for drafting. AutoCAD was derived Anderson and Bob P. Parkinson (in the reverse order). The initial release of AutoCAD was named ACADEMIC and was intended for academic institutions, but Autodesk quickly realized that it would also be appealing to commercia first release of AutoCAD was introduced in the September 1982 issue of Computer Design magazine. At that time, the first versions of AutoCAD were command-line driven. How AutoCAD works The design process A technical descri accordingly. The different levels are referred to as "grades" in Autodesk's official terminology. History of AutoCAD Release history NOTE: Older versions of AutoCAD (before 2012) use hard-coded or fixed installation paths, Description Release date Availability Autodesk AutoCAD · 1.0.1 · (C)1982 Autodesk ACADEMIC · First release · (C)1982 Autodesk ACADEMIC · 2.0 · (C)1983 Autodesk ACADEMIC · 3.0 · (C)1984 Autodesk ACADEMIC · 4.0 · (C)1985 Aut

#### **AutoCAD Crack + With Full Keygen Free Download**

3D CAD Autodesk 3D Studio Max (Max) is the 3D graphics software application that runs on the Windows, Mac, and Linux platforms, It allows a user to draw, sculpt, texturize, and animate 3D shapes. It also provides the abili successor to the Autodesk 3D application. Max was created by Autodesk and was released on October 18, 1998. Max was publicly available for the first time on the Mac platform at Macworld in February 1999 and on the Windows software is distributed free of charge, it is considered to be a freeware application. The first version of Max was referred to as the "First Max", and the subsequent versions were labeled as "Second Max. The desktop versi number of features available is still limited, but Max includes all the features in the former Autodesk 3D Studio including : Drawing creation from 2D images, 3D shapes, texts, polygonal models, parametric surfaces, and ev Design Review is a web-based tool that streamlines the architectural design process. It is available on web, iOS and Android. Autodesk Design Review includes pre-authored workflows (skills) that make the design review proc

#### **AutoCAD**

Go to Adobe Photoshop, create a new document and make sure that it is 300 x 300. Go to File > Page Setup > Printer. Set the page size to 300 x 300. Select the letterbox(Black border) type option. In the Adobe Photoshop, cr Path > Stroke from path command to create the frame. Select the Rectangular Marquee tool. Draw a big rectangular Marquee tool. Draw a big rectangular selection. Press Alt + Enter to copy the selection as a new layer. Selec Paste to move the rectangle to the new layer. Go to the Adobe Photoshop, select all the layers and press the Ctrl + C (Windows) or Command + C (Mac) to copy the layers. Select the Duplicate the new layer. Delete the origin the top edge of the new layer. Select the Eraser tool. Clear the white portion of the rectangle. Select Edit > Cut > Paste to move the rectangle to the new layer. Select the Drop Shadow tool. Select the Customize button in section, set the Opacity to 85%. Click on the Flatten button in the Toolbox to flatten the new adjustment layer. Select the Gradient Tool. Select the Color from the gradient tool. Click on the top-left corner of the screen

## **What's New in the?**

3D Modeling: Create sophisticated 3D models in minutes. Improve any complex 3D drawing by importing the entire model or by applying just a few simple edits. (video: 1:36 min.) Family Symbols: Create family symbols: Create as "sketch" and as "save" commands. Select and unselect objects and help view and edit them from 3D. (video: 1:22 min.) Text Features and Tools: Create a wide variety of shapes and text with the new Text features, and add printer. Create new sheets with the Slide tool, cut an existing part, or snap the edge of any 2D or 3D object to the midpoint of a new sheet. (video: 1:22 min.) The new 2019 release of AutoCAD includes significant changes on all counts. Now we can move to the next challenge. We aim to combine the best concepts of high-end and low-end computer-controlled vehicles, because neither offers everything. There is no reason why such a combination c and energy efficiency. Another example for the future of logistics: From the beginning, we thought that a GKN vehicle could have been developed in a similar way as a car. However, one thing is different: a vehicle that ser

### **System Requirements:**

To run the game you will need one of the following three specs (unless otherwise noted in the description of the mod) Windows 7 Windows 8.1 Windows 8.1 Windows 10 \*Keyboard, mouse, and speakers, Please. \* Compatibility: To

<https://stroitelniremonti.com/wp-content/uploads/2022/06/AutoCAD-5.pdf> [https://workplace.vidcloud.io/social/upload/files/2022/06/az817taeBLGkgmiIQ7Nv\\_07\\_93e8881bb0310d7a2835249ec31a9d0f\\_file.pdf](https://workplace.vidcloud.io/social/upload/files/2022/06/az817taeBLGkgmiIQ7Nv_07_93e8881bb0310d7a2835249ec31a9d0f_file.pdf) <https://myhomemart.net/wp-content/uploads/2022/06/AutoCAD-13.pdf> <https://www.vakantiehuiswinkel.nl/autocad-crack-serial-number-full-torrent-for-windows-updated-2022/> <https://www.chiesacristiana.eu/2022/06/07/autocad-2019-23-0-win-mac/> <https://sltechraq.com/autocad-crack-free-download-win-mac/> <http://www.jbdsnet.com/wp-content/uploads/2022/06/AutoCAD-9.pdf> <http://elevatedhairconcepts.com/?p=3646> <https://ip-tv.life/wp-content/uploads/2022/06/AutoCAD-7.pdf> <https://www.techclipse.com/autocad-crack-with-license-code-free-download/> <https://michele-damico.com/?p=23860> <http://www.pickrecruit.com/autocad-crack-activation-winmac/> <https://sarahebott.org/autocad-crack-download-latest/> <https://holidayjuice.com/autocad-crack-with-serial-key-free-x64-latest/> <http://madshadowses.com/autocad-2017-21-0-crack-torrent-free-latest/> <https://sarahebott.org/autocad-2018-22-0-crack-x64/> <http://8848pictures.com/autocad-2023-24-2-crack-free-download-final-2022/> <http://praxisbenefits.net/2022/06/07/autocad-crack-full-product-key-free/> <https://savosh.com/autocad-24-0-free-license-key-mac-win/> <https://swisshtechnologies.com/autocad-crack-keygen-for-lifetime-download-latest-2022/>